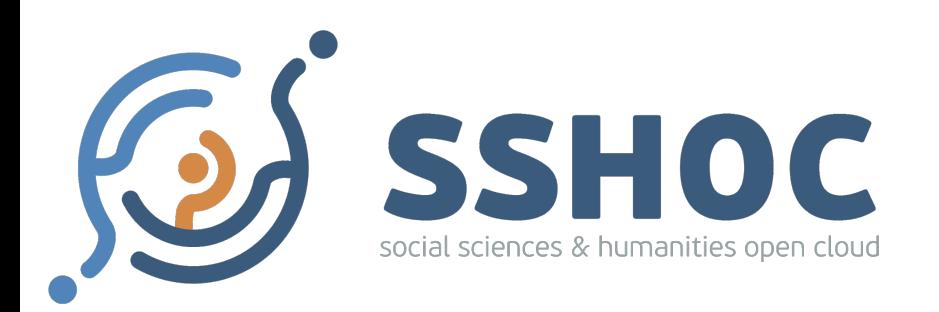

## Work Package 3.3. - Text and Data Mining

Social Sciences & Humanities Open Cloud (SSHOC) is a project funded by the EU framework programme Horizon 2020 and unites 20 partner organisations and their 27 associates in developing the social sciences and humanities area of the European Open Science Cloud (EOSC).

Visit the other SSHOC stalls in the Bazaar:

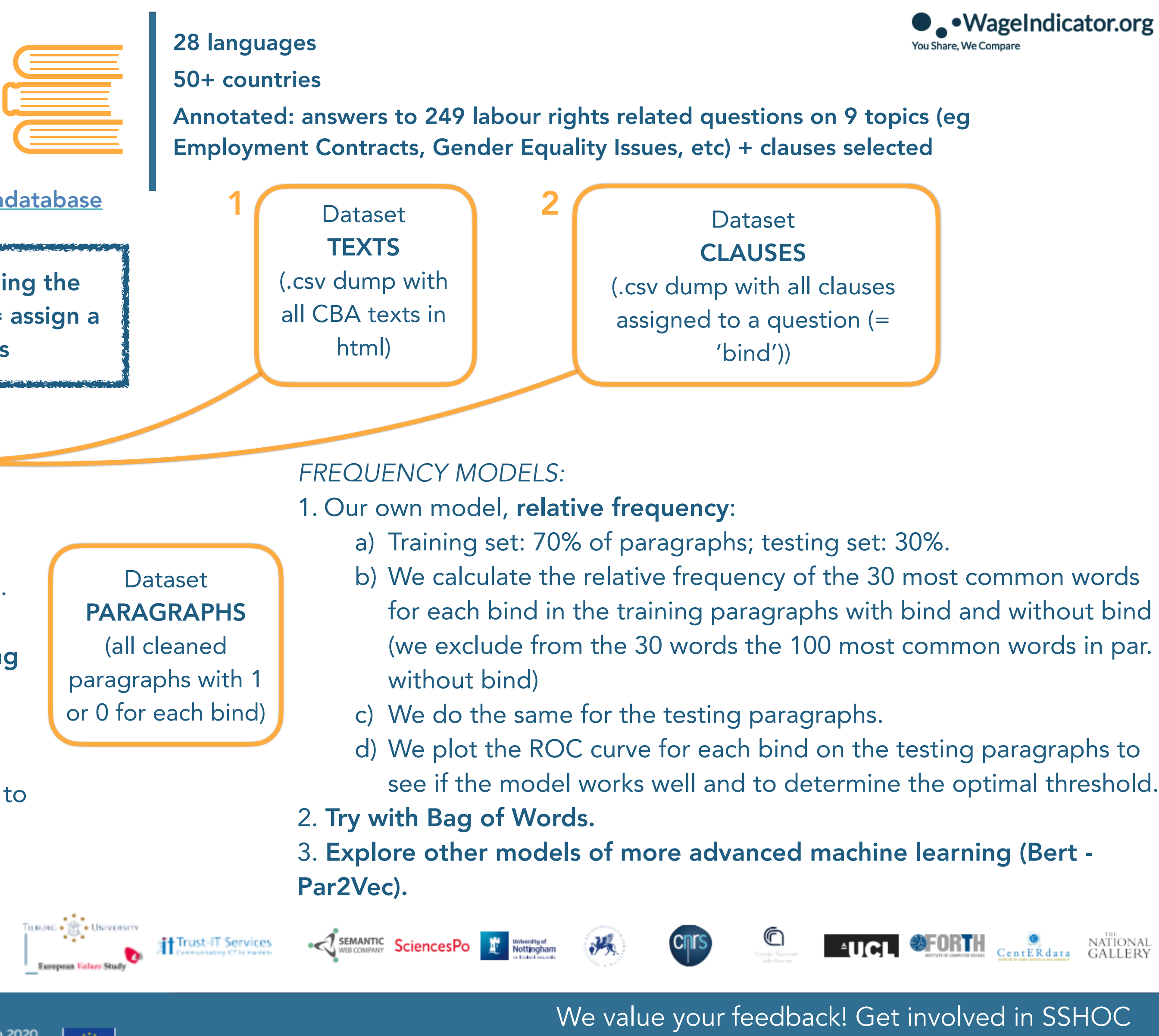

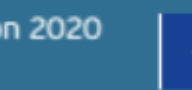

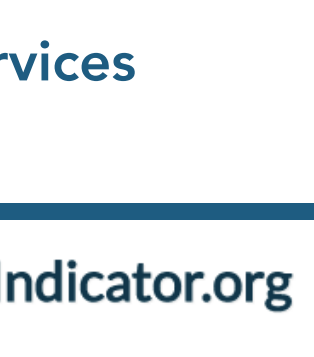

- CLARIN services for the SSH
- The SSH Open Marketplace: it's relevance for the CLARIN communities and CLARIN ser
- Social Science and Humanities Open Cloud: why vocabularies matter

1440 Collective bargaining agreements (CBAs) texts from the WageIndicator CBA Database (since 2012) [WageIndicator.org/cbadatabase](http://WageIndicator.org/cbadatabase)

AIM OF THIS WORK

To ease future CBA texts annotation by finding the parts of texts where a question is answered = assign a 'bind' to paragraphs in new CBA texts

## Python script

## *DATA PROCESSING:*

- 1. We parse texts in paragraphs and create a 'paragraphs dictionary' with languages as keys, containing all the paragraphs for each language.
- 2. For each clause selected, we check whether it is contained in a paragraph. If that is the case, then the bind is assigned to the paragraph in a new data frame with 1 or 0 identifying whether the bind is assigned to that paragraph or not.

## **SSHOC Partners**

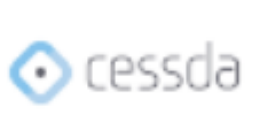

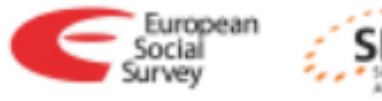

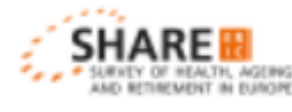

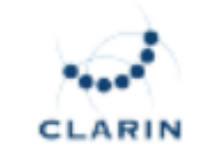

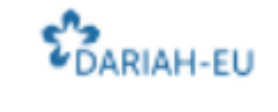

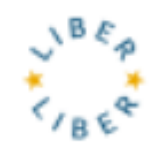

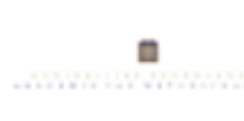

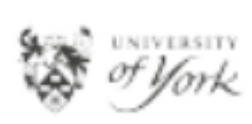

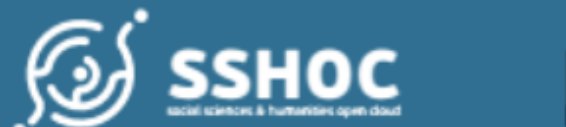

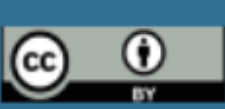

"Social Sciences and Humanities Open Cloud", has received funding from the European Union's Horizon 2020 project call H2020-INFRAEOSC-04-2018, grant agreement #823782

- 3. We can only do the training on binds that have a sufficient number of assigned paragraphs: we decide for 5 as a minimum.
- 4. We perform cleaning (tokenisation lemmatisation - stop words removal) using NLTK tools (WordNetLemmatizer for English, Snowball Stemmer for other languages).
- 5. We add a column with cleaned paragraphs to our data frame.